## LCA1-modulo di Estimo

### La stima analitica del costo di costruzione

Proff. Riccardo Chiarini, Valentina Cosmi, Giorgia Zoboli

### Il costo di costruzione

### **CC = CTC + SG+ UtC**

IL COSTO DI COSTRUZIONE – CC è dato dalla somma di:

- $\Box$  Il CC è la somma dei costi diretti variabili (CTC) , dei costi indiretti di cantiere (allestimento e personale di commessa) e dei costi fissi /SG oltre che l'utile equo del costruttore
- Sg=15% CTC
- $\Box$  UtC = 10% (CTC+Sg) = 11,5% CTC

### Il costo tecnico di costruzione

### **CTC = Mt + MO+ NT**

IL COSTO TECNICO DI COSTRUZIONE CTC è dato dalla somma dei seguenti fattori produttivi

- $\mathbf{r}$ Materiali Mt
- $\mathcal{L}_{\mathcal{A}}$ Mano d'opera MO
- $\mathcal{L}_{\mathcal{A}}$ Noli e trasporti NT
- $\Box$ Il CTC è la somma dei costi diretti di cantiere

### I procedimenti di stima

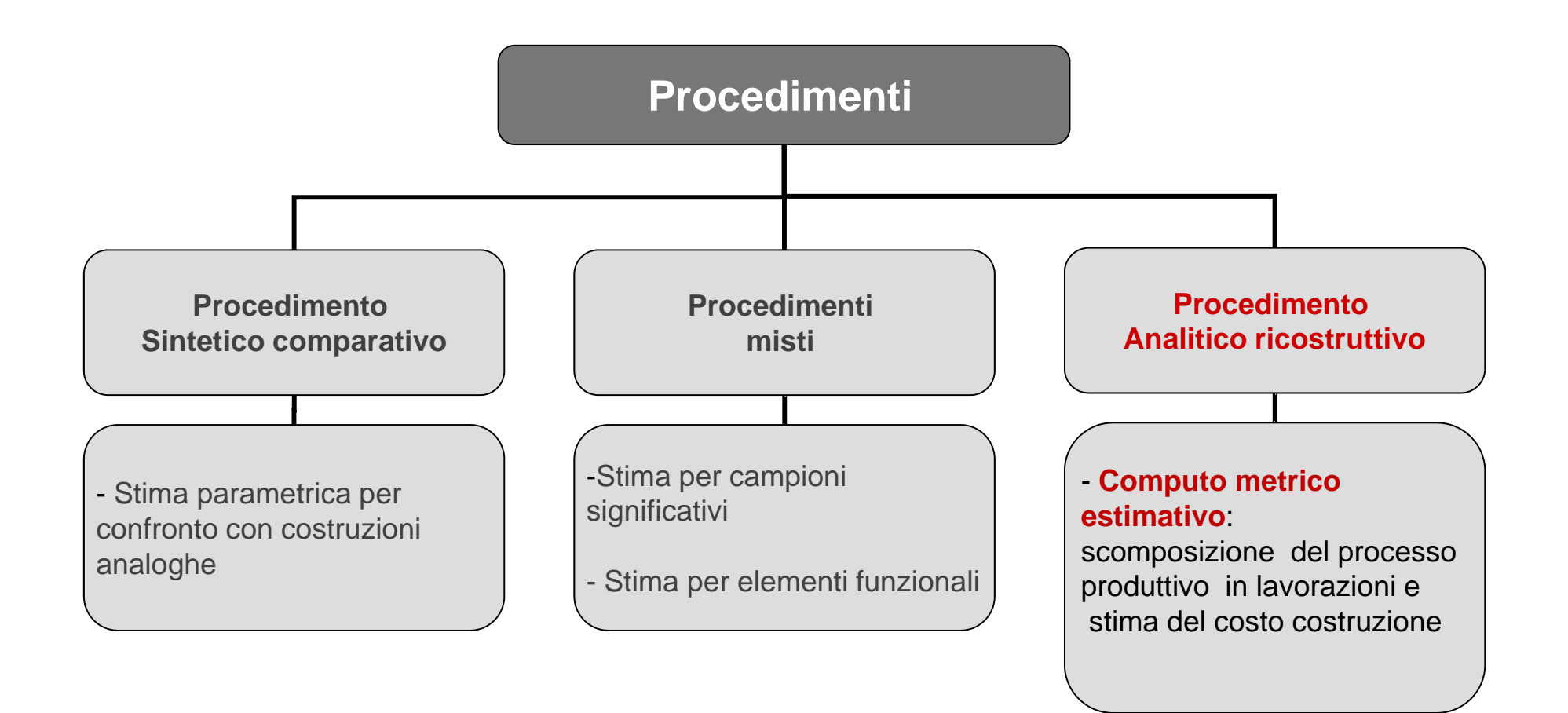

### CME: definizione

#### IL **COMPUTO METRICO ESTIMATIVO**

- $\Box$  È il procedimento analitico di stima del costo di costruzione di un opera edilizia o infrastrutturale
- $\Box$  E' la somma degli importi risultanti dal prodotto delle quantita' di ogni lavorazione per il rispettivo prezzo unitario e si opera attraverso l'analisi dettagliata di quantita' <sup>e</sup> qualita' di tutte le lavorazioni (somma di piu' fattori produttivi) richieste per la produzione

$$
CME = \sum_{i=1}^{n} (Q_i \times P_i)
$$

### II Computo Metrico Estimativo

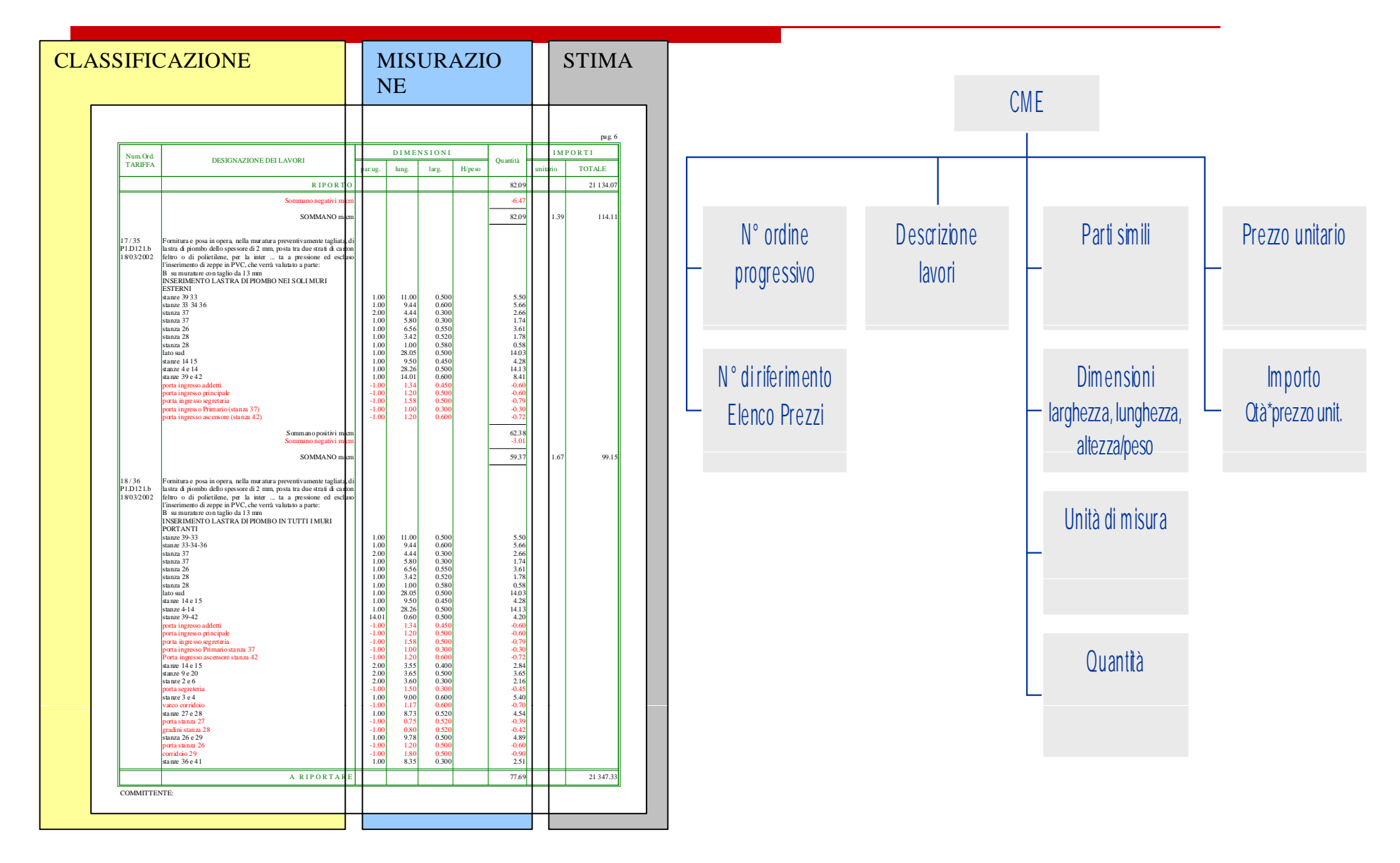

## Le fasi del CME

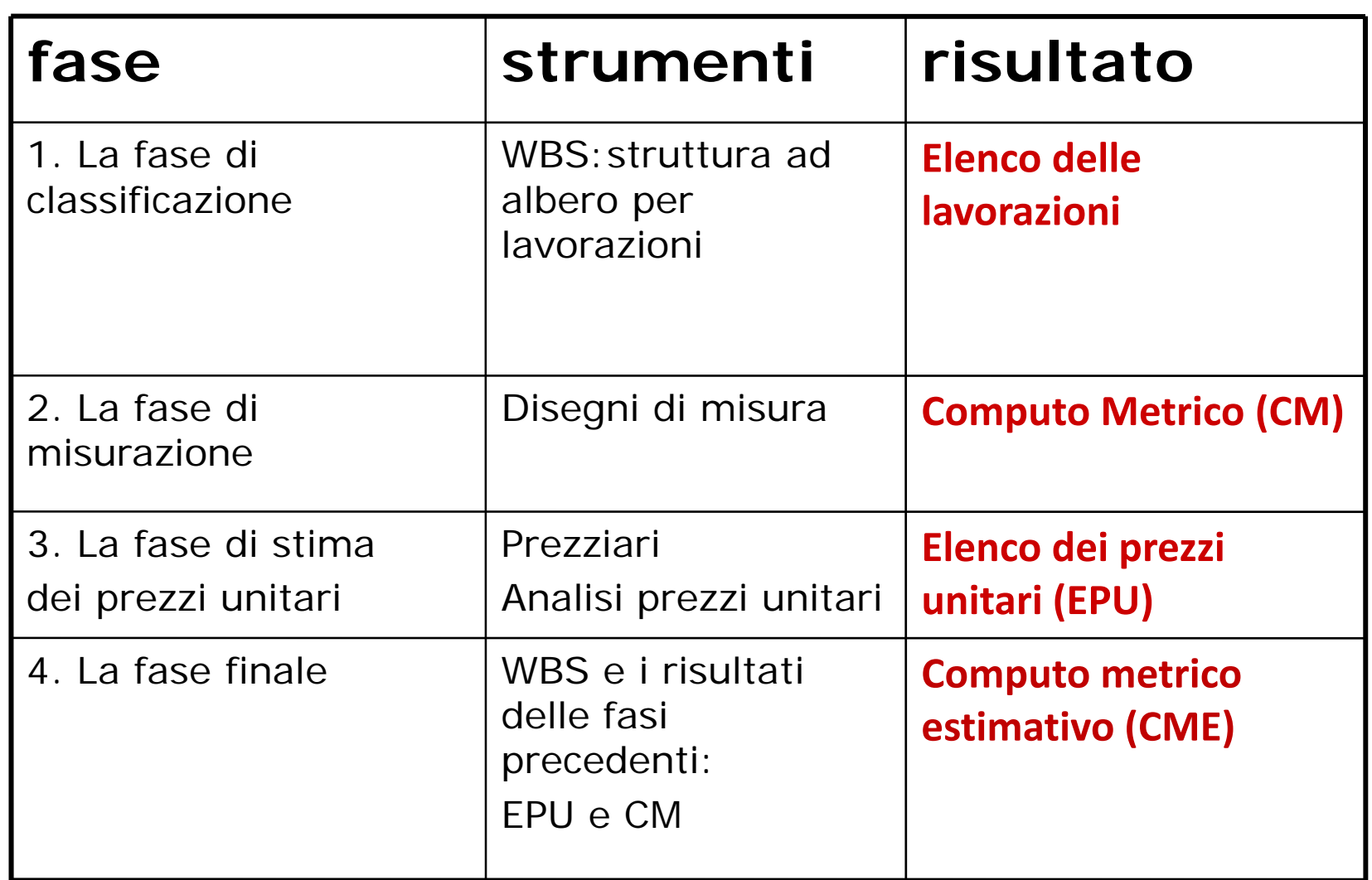

# La classificazione: Work Breakdown Structure

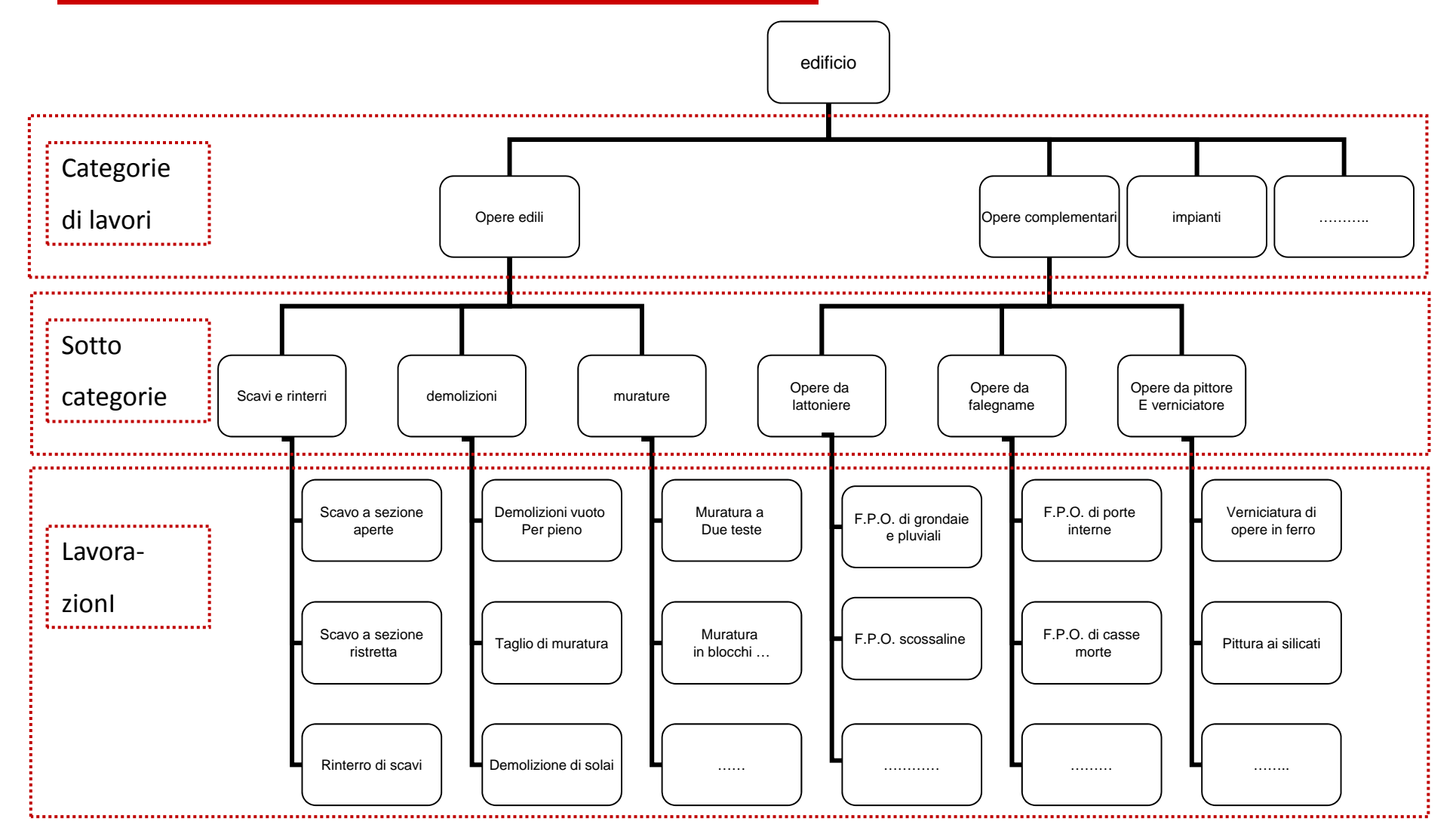

# Esempi di categorie <sup>e</sup> sottocategorie di lavorazioni

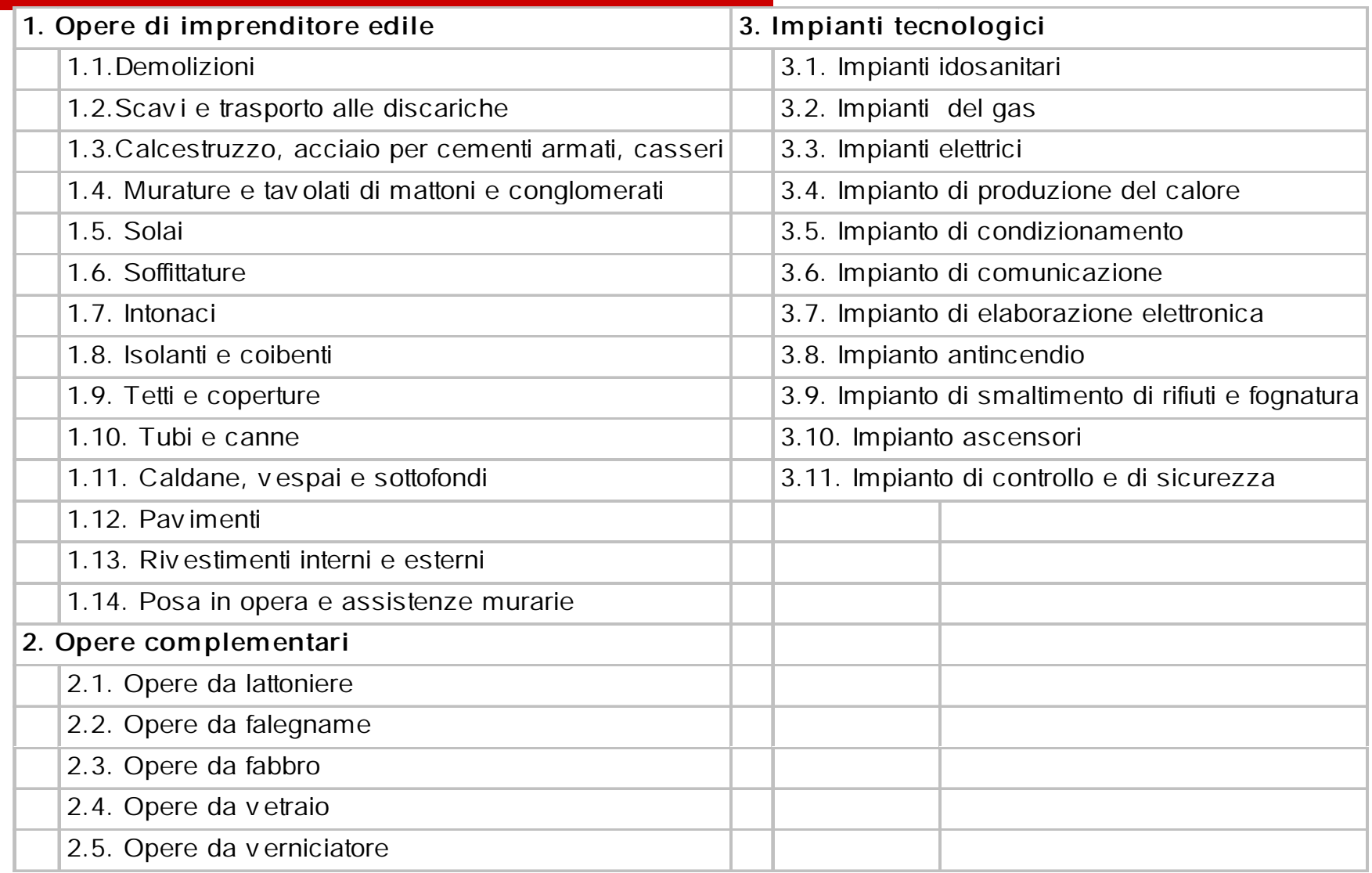

### Il concetto di lavorazione

Una lavorazione è quel livello di scomposizione di un opera edilizia /infrastrutturale tale per cui un ulteriore sottolivello di scomposizione riguarderebbe i singoli fattori produttivi (Materiali, Mano d'opera, Noli e Trasporti)

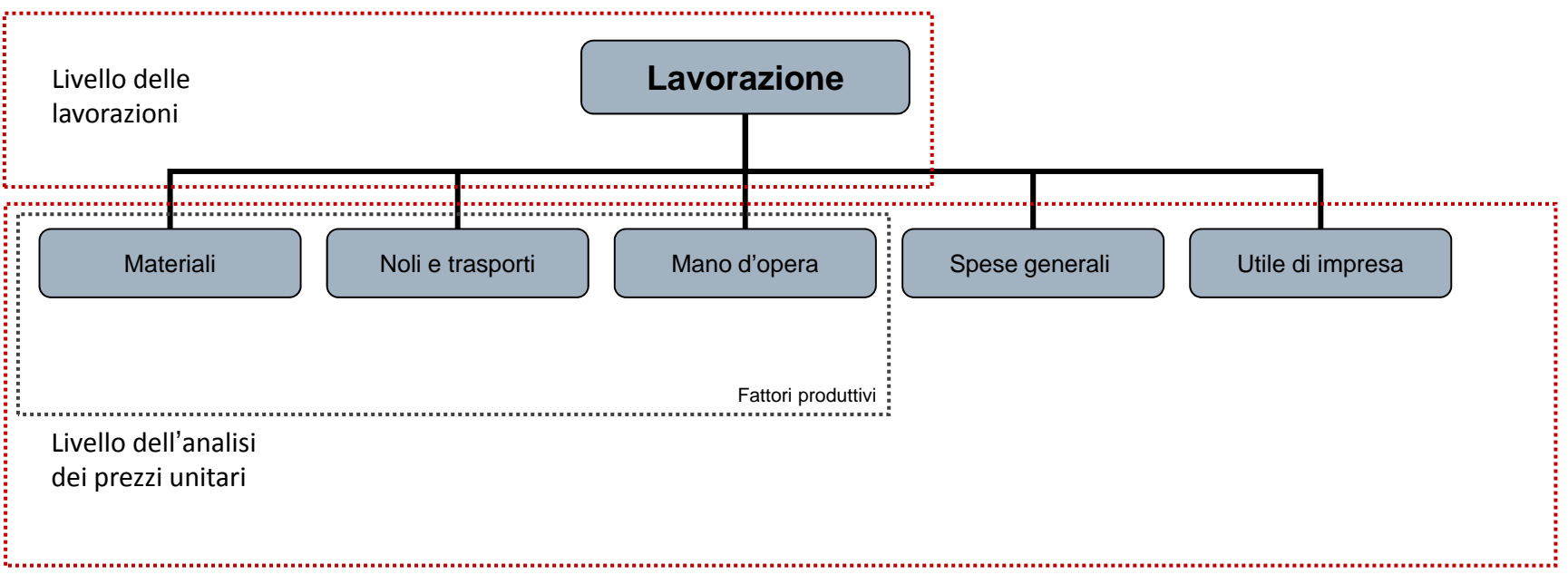

### Come descrivere una lavorazione

La descrizione di una lavorazione deve rappresentare dettagliatamente:

- $\Box$ le **caratteristiche tecnologiche** dell'elemento costruttivo <sup>a</sup> cui si riferisce
- $\Box$ tutti i **materiali** <sup>e</sup> le **operazioni** necessarie all'**esecuzione** della lavorazione
- $\Box$ le **modalità** con cui andrà **misurata** ovvero compensata

ma soprattutto:

- $\Box$  deve essere chiaro cosa è **compreso nel relativo prezzo unitario** <sup>e</sup> cosa è escluso
- $\Box$ per ogni lavorazione si dovrà individuare la relativa unità di misura

### L'elenco delle lavorazioni

- $\Box$  Ogni lavorazione deve essere univocamente identificabilecodice può essere lo stesso del prezziario di derivazione, oppure essere definito dal progettista)
- $\Box$  La descrizione deve essere completa ed il più esauriente possibile
- $\Box$  Per ogni lavorazione deve essere definita l'unita dimisura

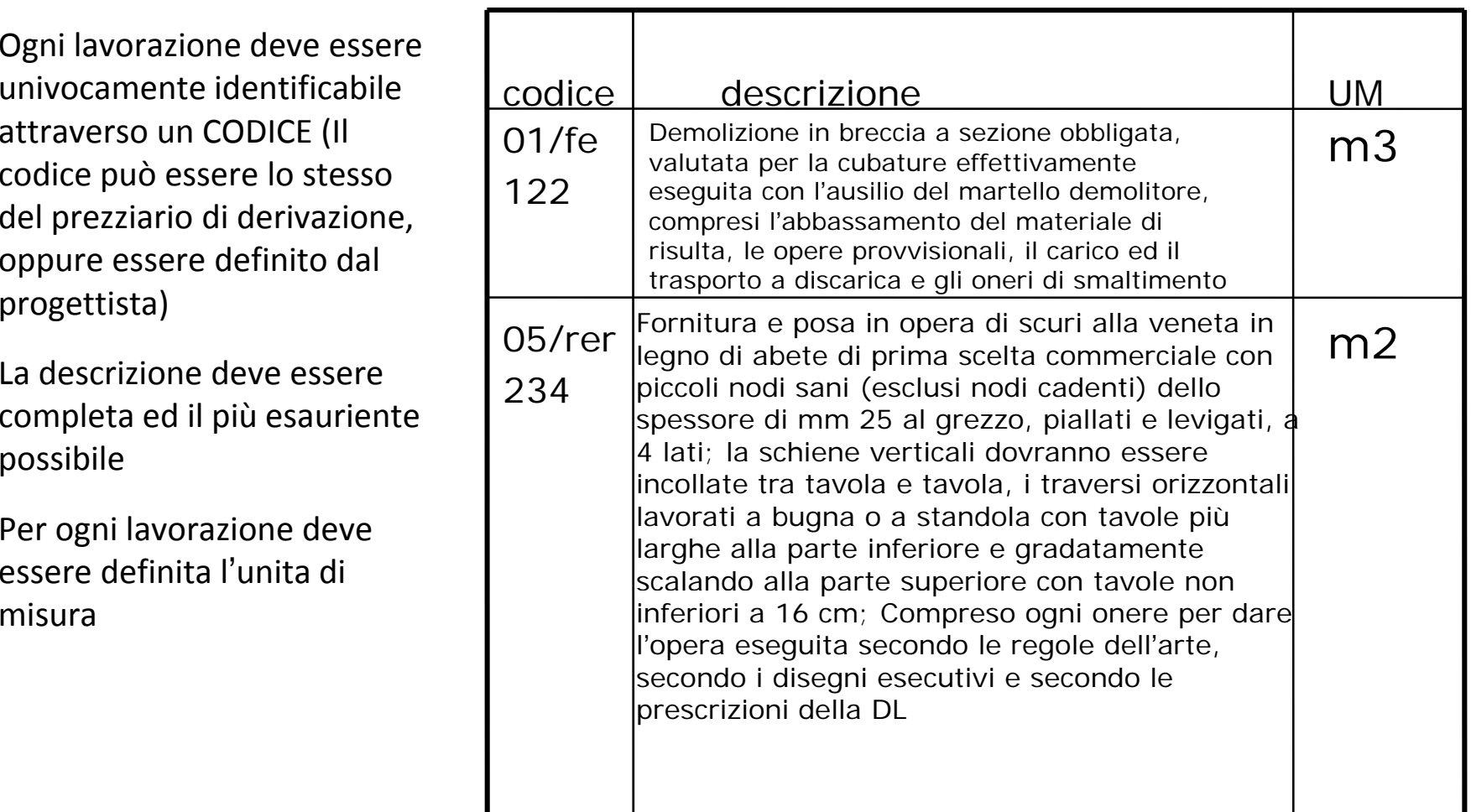

# Come definire l'unità di misura delle lavorazioni

- $\Box$ In funzione delle caratteristiche fisiche del risultato della lavorazione
- $\Box$ In funzione dei disegni esecutivi
- $\Box$ In base <sup>a</sup> delle NORME di MISURAZIONE CONVENZIONALI

#### **Le norme di misurazione sono state redatte al fine di garantire**:

- **CONTRACTOR** omogeneità delle misurazioni
- П oggettività delle misurazioni
- $\mathcal{L}_{\mathcal{A}}$ misurazioni generalmente valide generalmente riconosciute
- $\mathbf{r}$ quantificazione esatta della lavorazione
- $\mathbf{r}$ quantificazione esatta del costo della lavorazione

#### **Ogni norma di misurazione contiene**:

- п la grandezza geometrica <sup>e</sup> fisica
- $\mathbf{r}$ l'unità di misura
- **Contract Contract** le modalità di misurazione
- $\blacksquare$ oneri particolari ed esclusioni

### Esempi di unità di misura

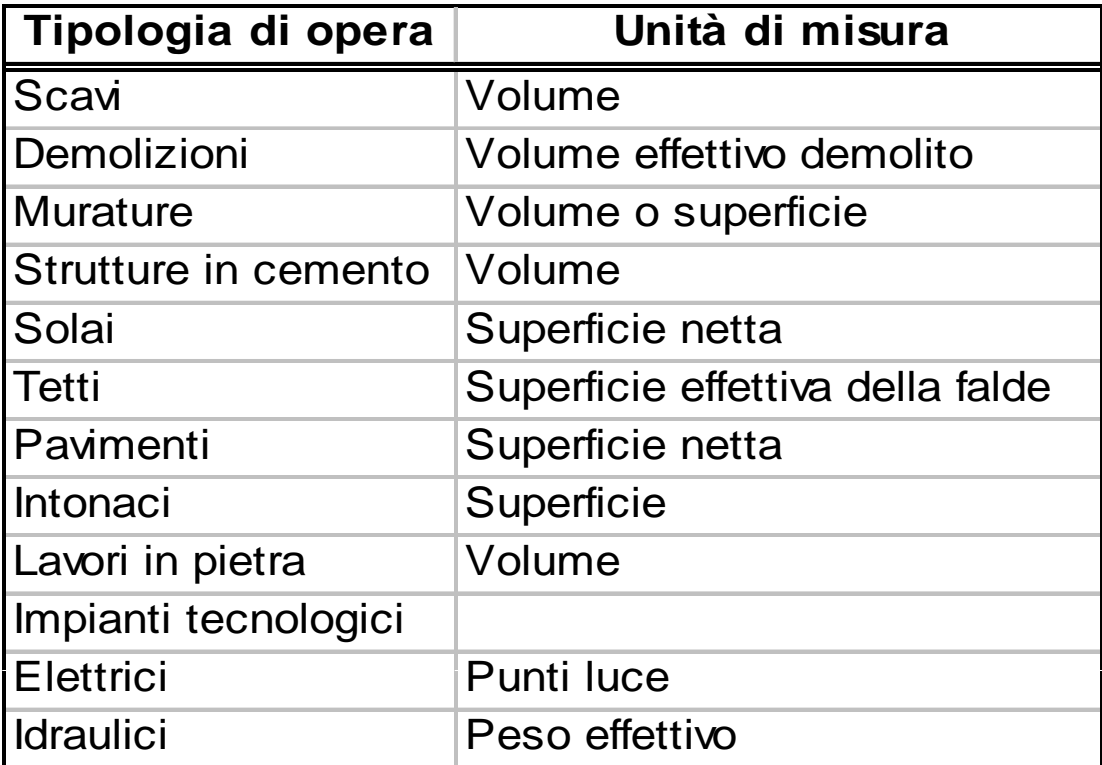

### La fase di misurazione

- $\Box$  Individuare nei disegni esecutivi di progetto **dove è prevista ciascuna delle lavorazioni** contenute nell'elenco delle lavorazioni (anche redigendo appositi **disegni di misurazione** riportando il codice identificativo della lavorazione sull'elemento edilizio rappresentato)
- $\Box$ Assicurarsi che le tavole esecutive siano opportunamente quotate
- $\Box$  Individuare se esistono **parti uguali** (per es. muri della stessa dimensione ed eseguiti con la stessa tecnologia ovvero con le stesse lavorazioni)
- $\Box$  Riportare nell'apposita **tabella di calcolo** le singole misure (n. parti uguali, lung., largh., h, peso,)
- $\Box$ Eseguire i prodotti <sup>e</sup> determinare la quantità totale per ciascuna lavorazione
- $\Box$  Al fine di rendere la **misurazione semplice <sup>e</sup> ripercorribile** ci si avvale di:
	- $\mathbf{r}$ **Tecniche di computazione**
	- $\mathbf{r}$ **Norme di misurazione**

### Misurazione fuori tutto

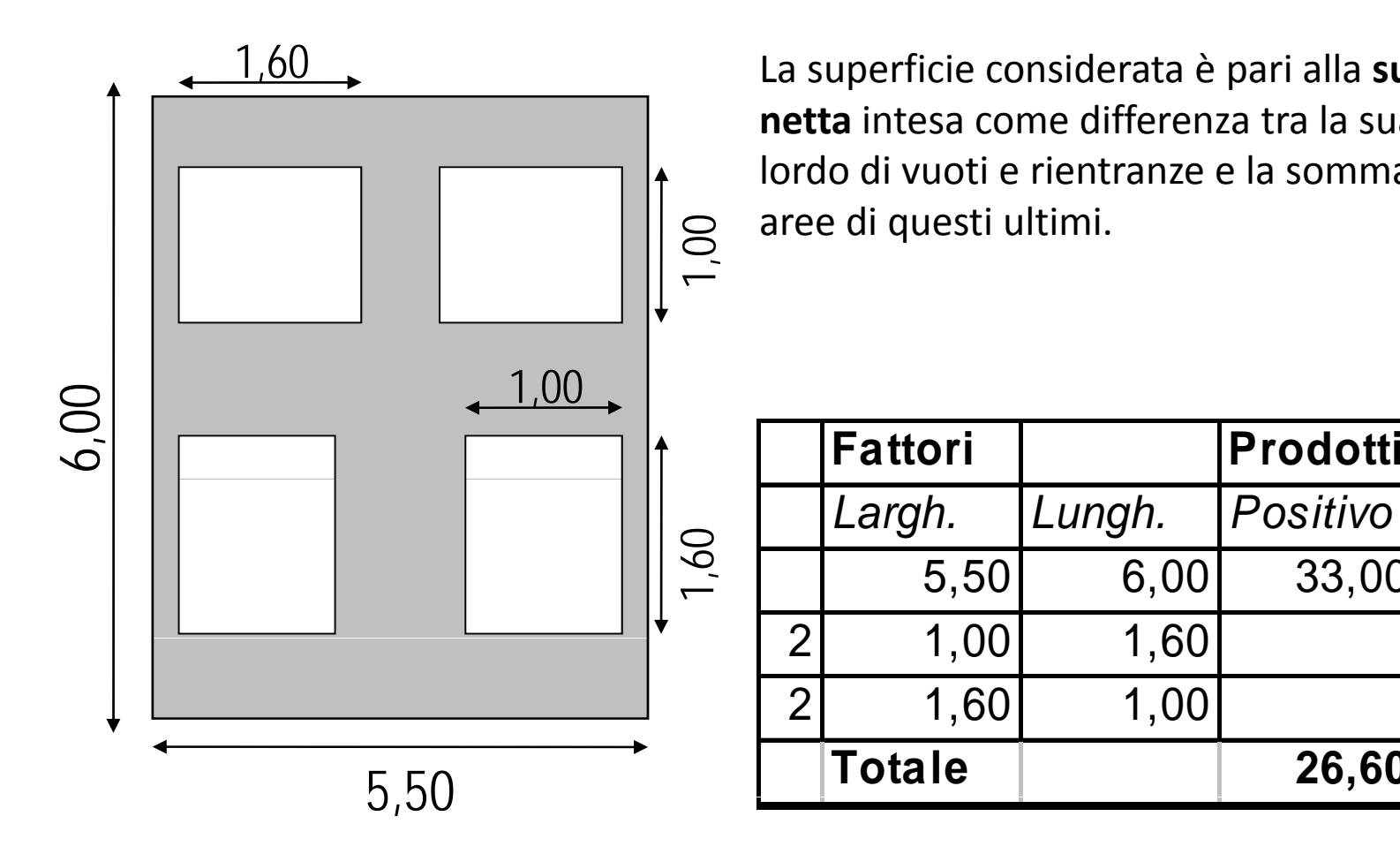

La superficie considerata è pari alla **superficie netta** intesa come differenza tra la sua area al lordo di vuoti e rientranze e la somma delle aree di questi ultimi.

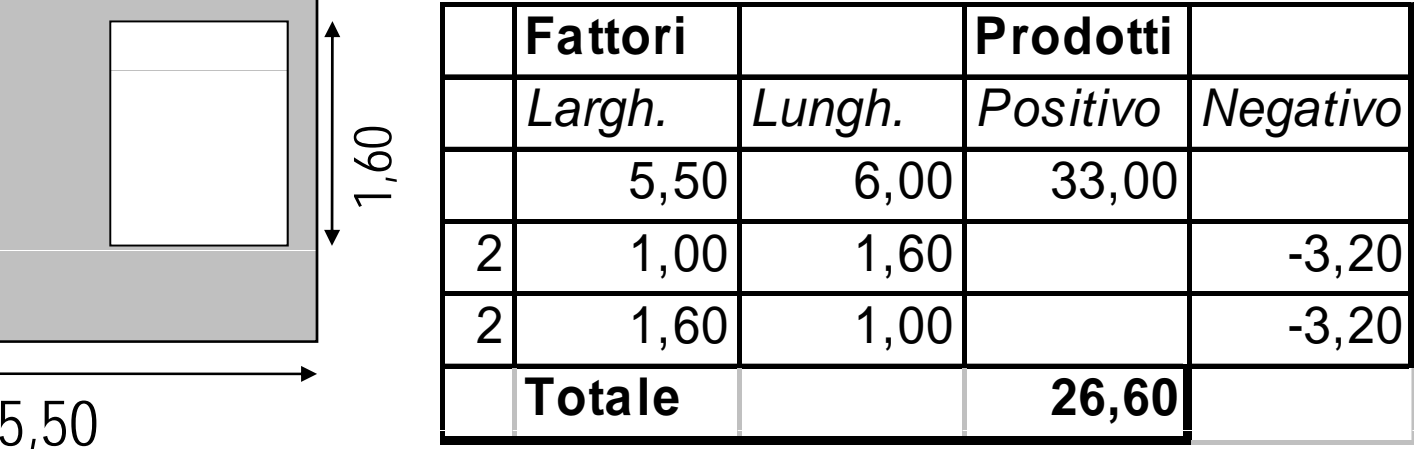

### Misurazione fuori tutto: esempic

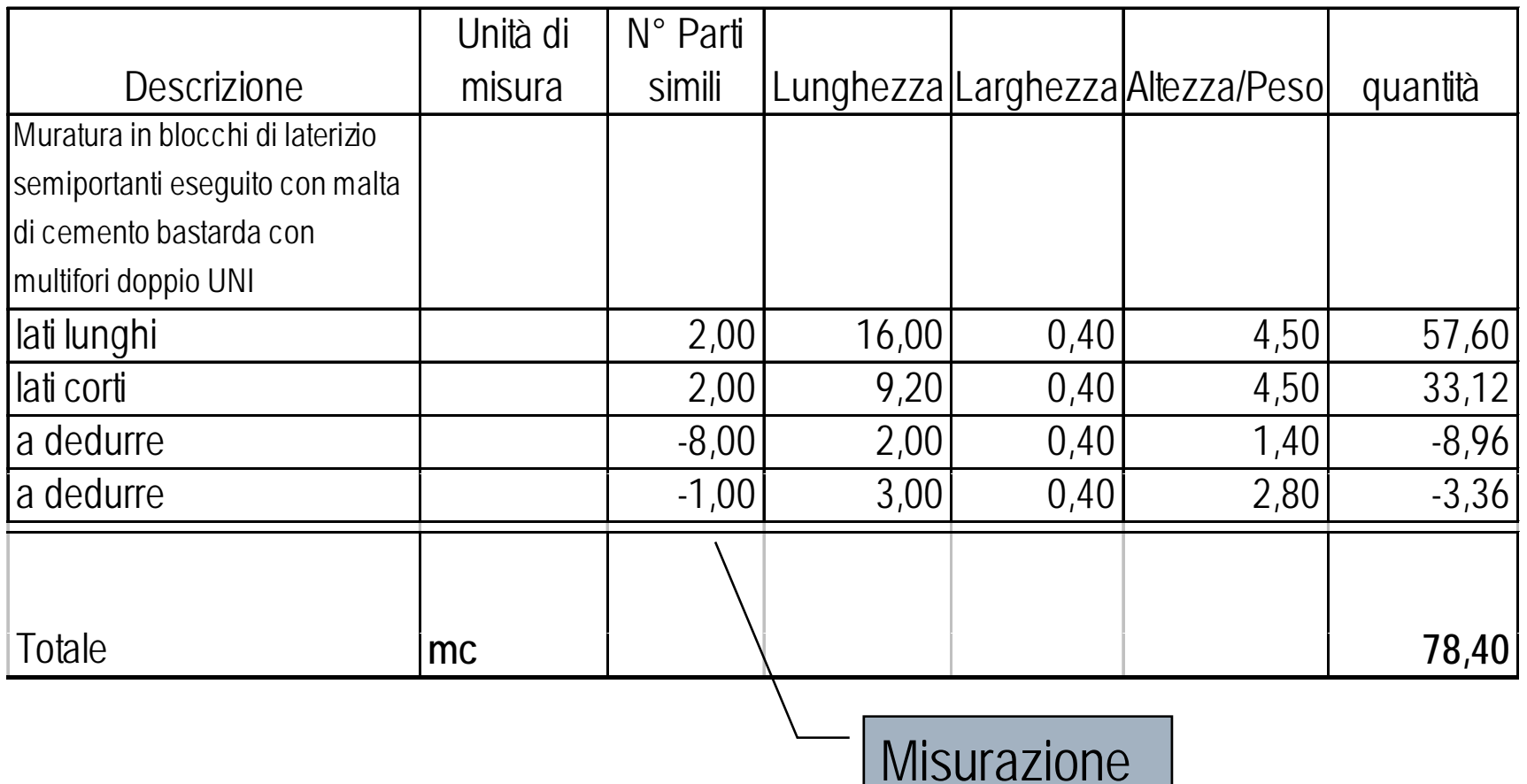

fuori tutto

### Misurazione vuoto per pienc

- □ Se la superficie delle forature non è rilevante (di norma inferiore ad 1mq) allora viene  $\qquad \qquad 0,3$ considerata "piena"
- □ La superficie considerata sarà pari <sup>a</sup>

b\*h

senza apportare alcuna detrazione

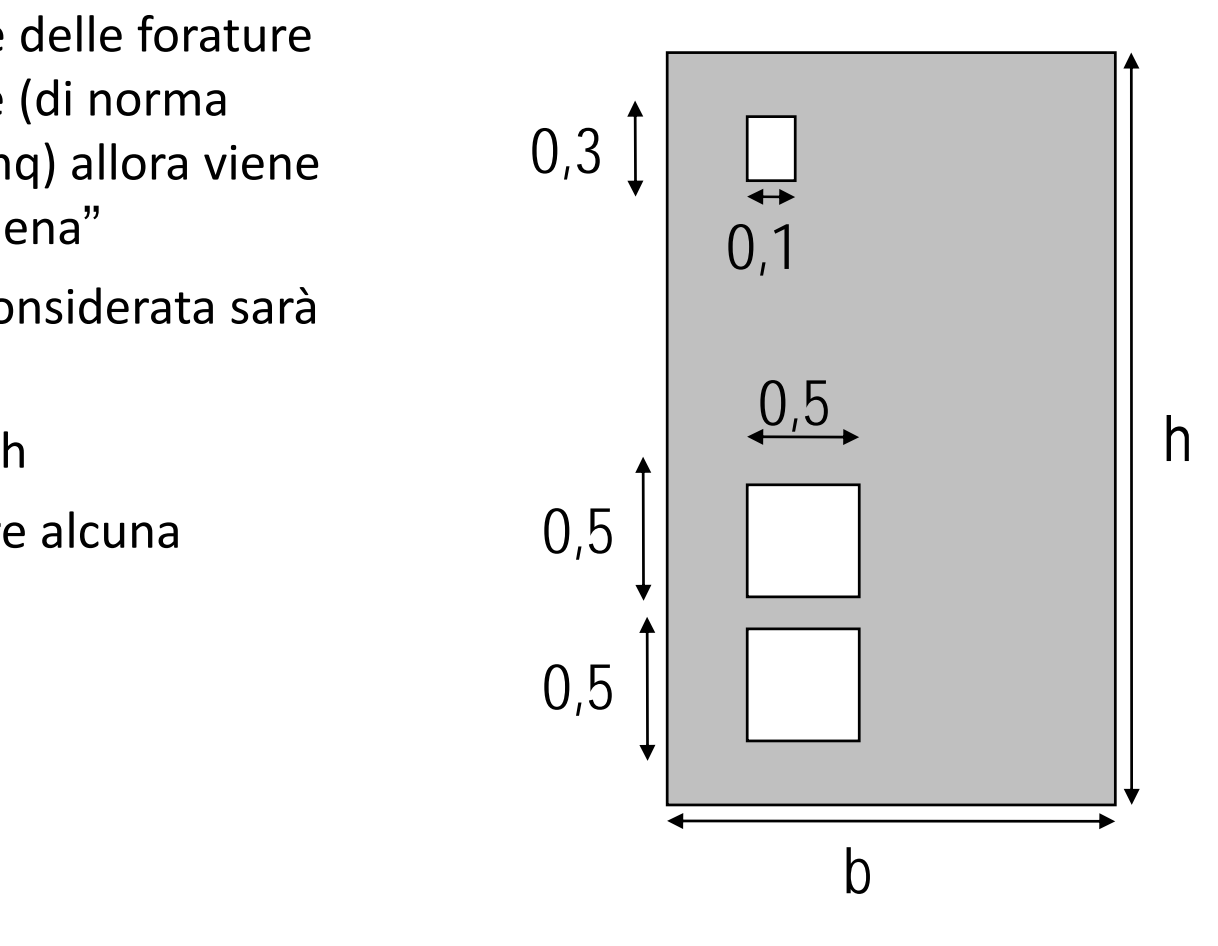

## Misurazione lun go la linea d'asse

 $\Box$ 

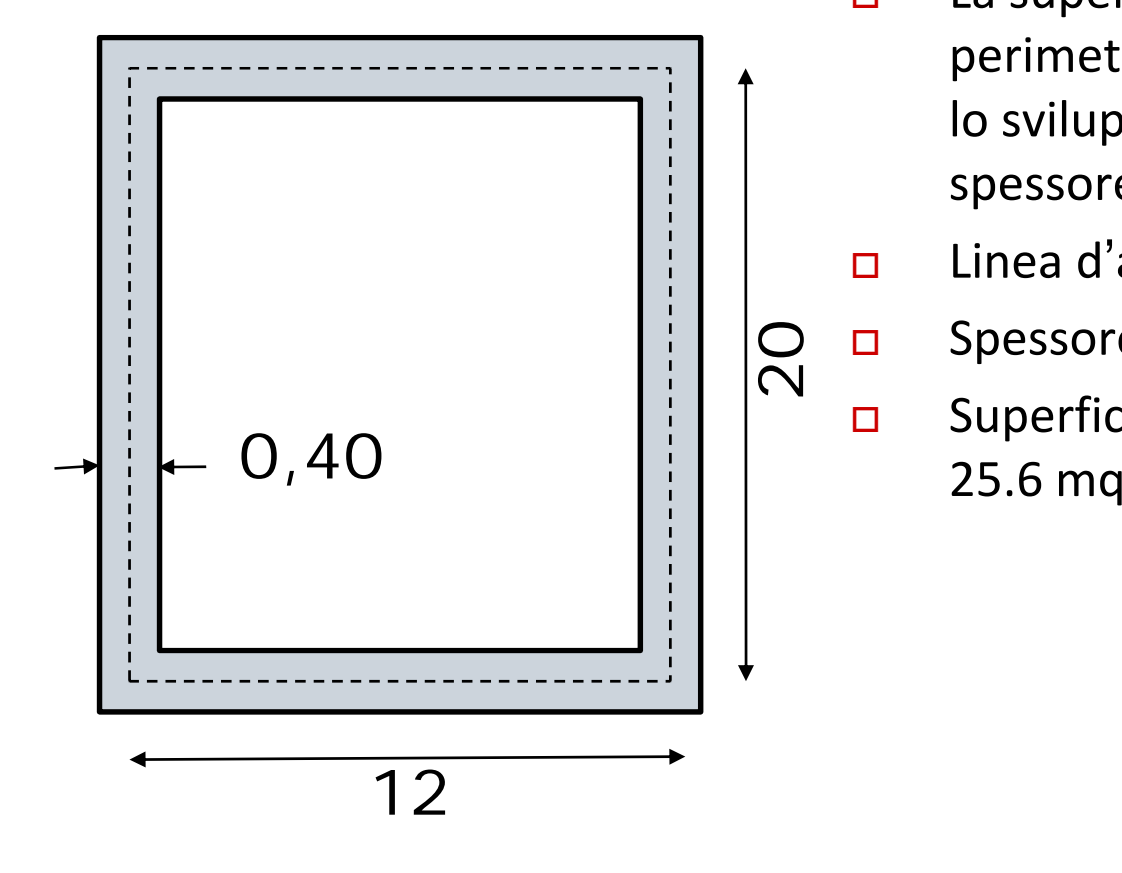

- $\Box$  La superficie della sezione di un muro perimetrale si ottiene moltiplicando lo sviluppo della linea d'asse per lo spessore del muro
- □ Linea d'asse = (20 + 12) x 2 = 64 ml
- $\Box$ Spessore <sup>=</sup> 0.4 ml
- $\Box$ Superficie sezione muro = 64 x 0.4 =

### Le norme di misurazione: esempic

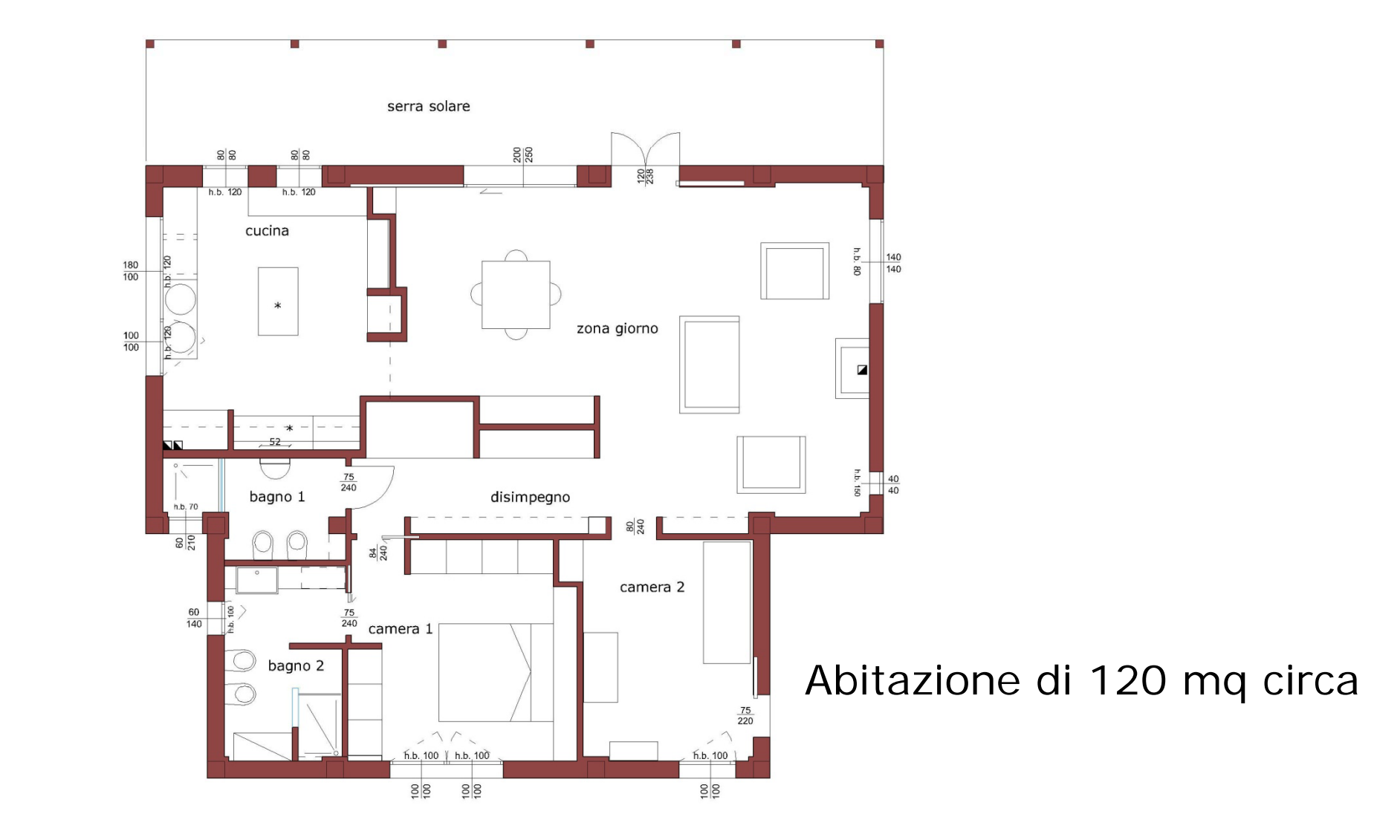

# Le norme di misurazione: esempio

#### **Prezziario regione Umbria**

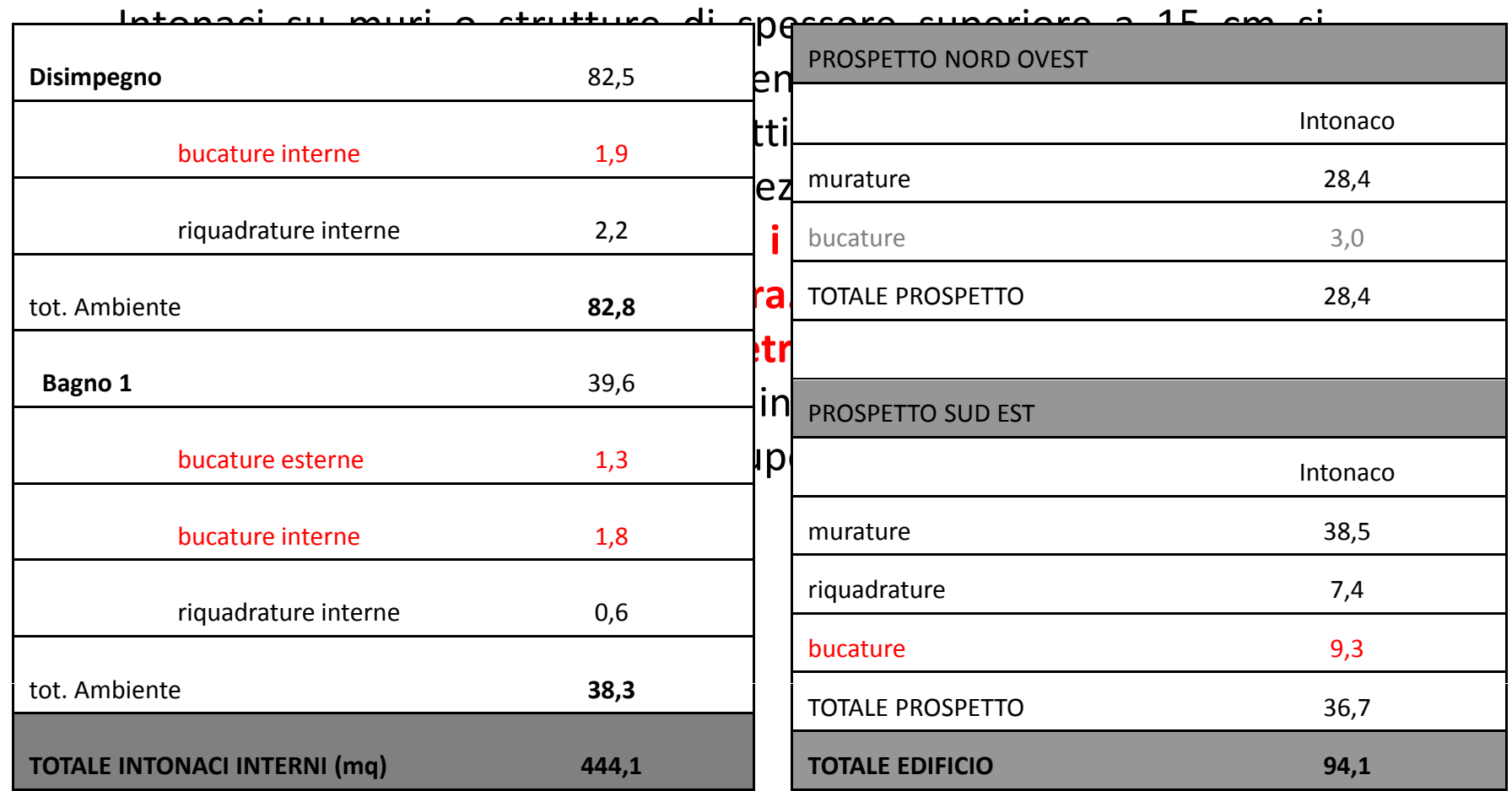

# Le norme di misurazione: esempio

#### **Prezziario Camera Commercio Bologna**

Detrazione delle bucature di superficie superiore a 2 mq senza aggiungere le

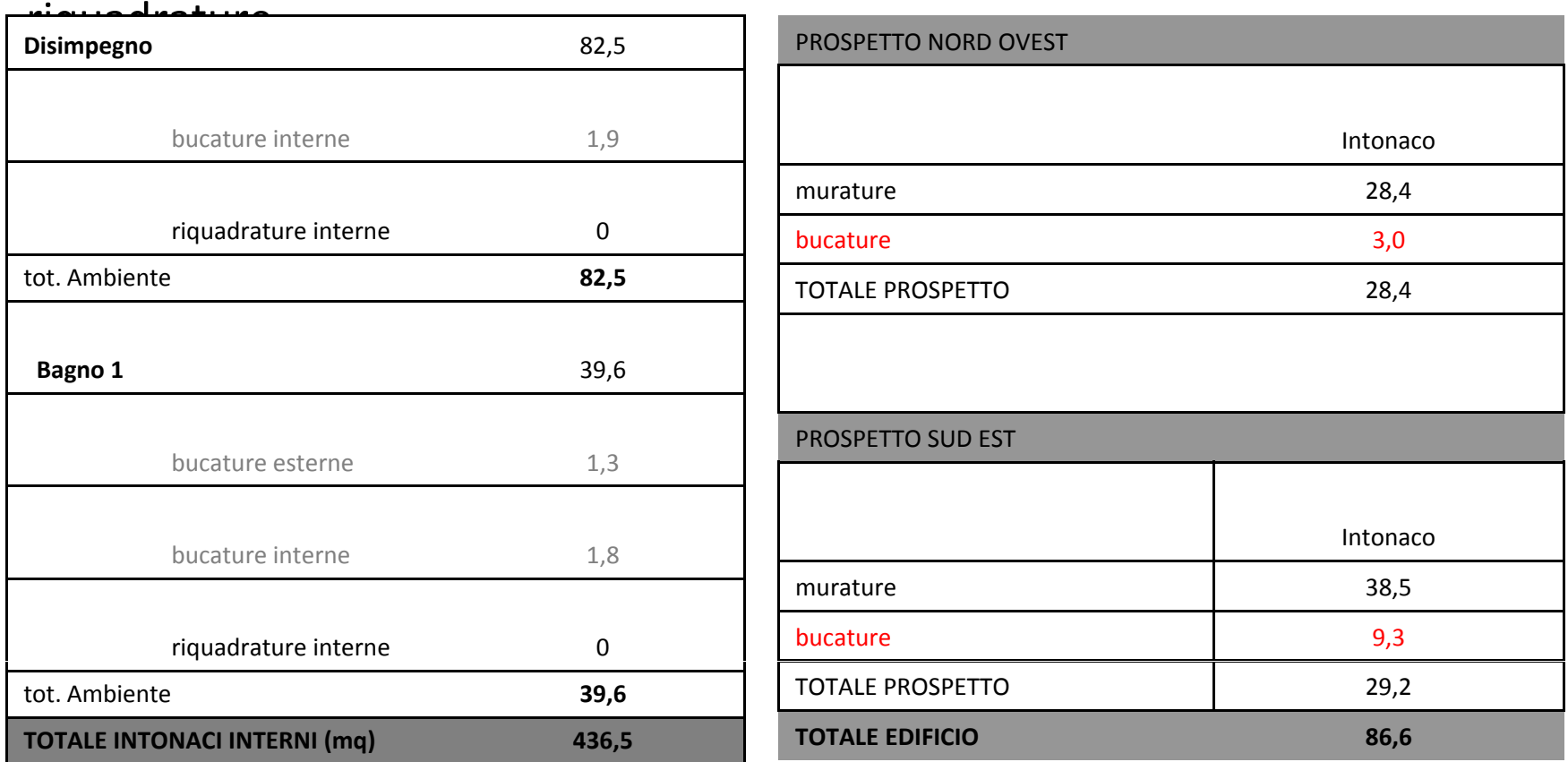

## II computo metrico

- $\Box$ Il numero progressivo può variare
- $\Box$  Il codice di elenco prezzi è univoco <sup>e</sup> serve ad identificare la lavorazione ed il relativo prezzo (deve essere riportato fedelmente dall'elenco prezzi unitari)
- $\Box$ La descrizione delle lavorazioni, se nell'EPU deve essere completa, nella tabella C.M. può essere sintetica in quanto il codice di E.P.U. permette l'identificazione univoca della stessa lavorazione.
- $\Box$  Le misure riportate nei righi di misurazione devono essere individuabili nei disegni

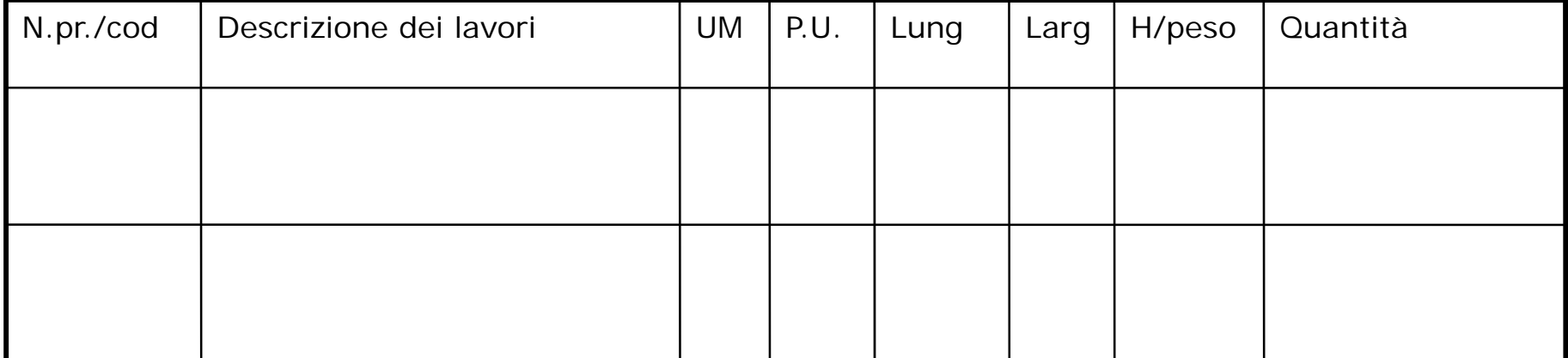

### Errori da evitare

- $\Box$  **ATTENZIONE ALL'UNITA' DI MISURA !!!** Quando si inseriscono le misure parziali nei righi di misurazione:
- $\Box$ se una lavorazione si misura <sup>a</sup> mq >>>> non inserire la terza dimensione
- $\Box$ se una lavorazione si misura ml >>>> inserire solo una dimensione
- $\Box$  Nel caso di elementi puntuali (es tegole) <sup>o</sup> elementi lineari (es travetti) che si misurino a mq >>> calcolare i mq dell'area interessata dalla posa in opera dei<br>suddetti elementi e non scrivere nella colonna parti uguali quante tegole o quanti travetti ci sono e nelle successive colonne la lung. e la larg. di ogni<br>tegola/travetto!!!

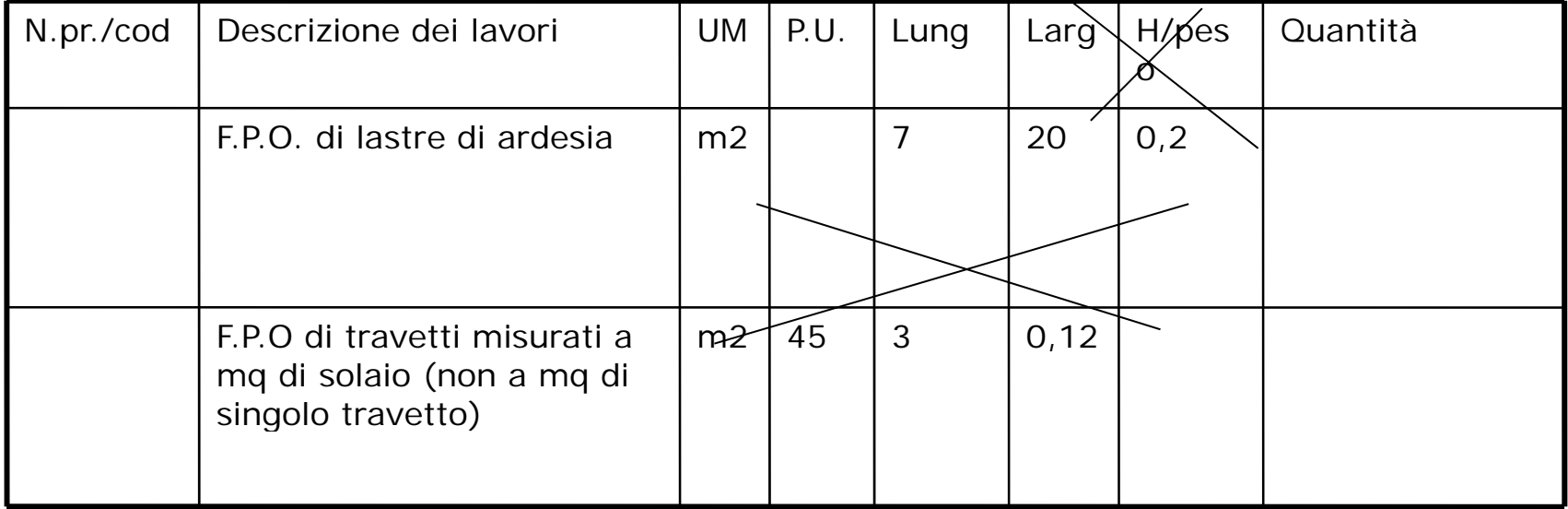